## MODERNISATION OF THE TOOLCHAIN AND CONTINUOUS INTEGRATION OF FRONT-END COMPUTER SOFTWARE AT CERN

CERN

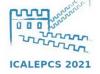

P. Mantion, S. Deghaye, L. Fiszer, F.Irannejad, J. Lauener, M. Voelkle, CERN, Geneva, Switzerland

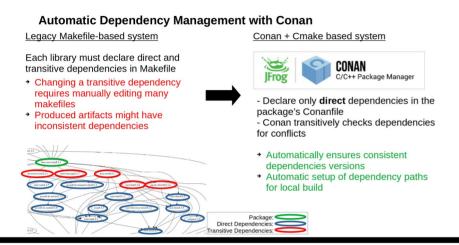

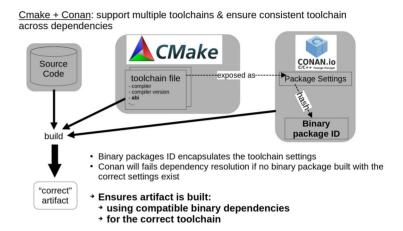

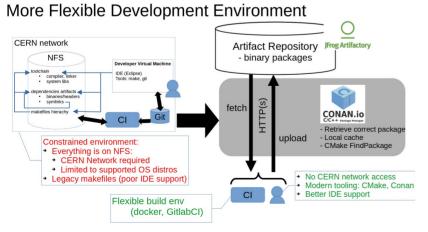

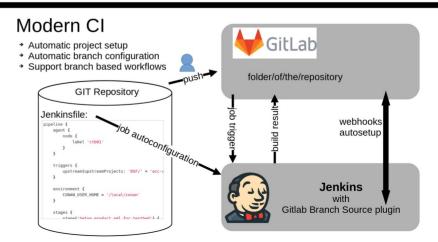

## **Automatic Dependency Management with Conan**

Legacy Makefile-based system

Each library must declare direct and transitive dependencies in Makefile

- Changing a transitive dependency requires manually editing many makefiles
- Produced artifacts might have inconsistent dependencies

Sample of dependency graph

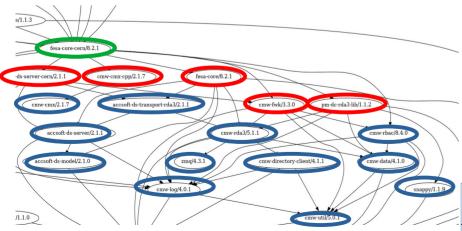

Conan + Cmake based system

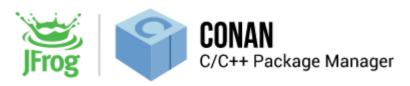

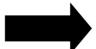

- Declare only **direct** dependencies in the package's Conanfile
- Conan transitively checks dependencies for conflicts
- Automatically ensures consistent dependencies versions
- Automatic setup of dependency paths for local build

Package:
Direct Dependencies:
Transitive Dependencies:

<u>Cmake + Conan</u>: support multiple toolchains & ensure consistent toolchain across dependencies

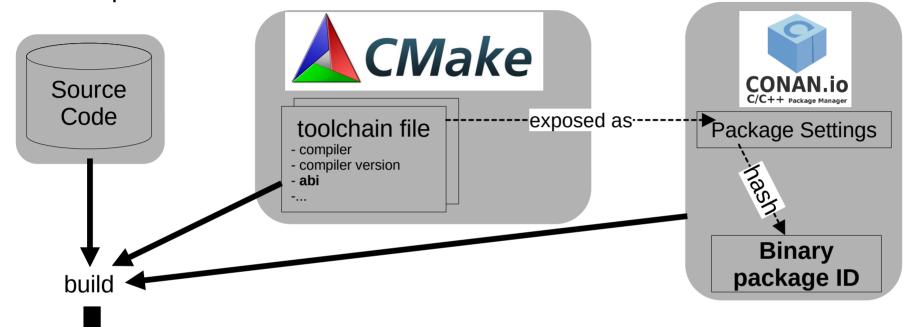

- Binary packages ID encapsulates the toolchain settings
- Conan will fails dependency resolution if no binary package built with the correct settings exist
- → Ensures artifact is built:

"correct"

artifact

- → using compatible binary dependencies
- → for the correct toolchain

More Flexible Development Environment

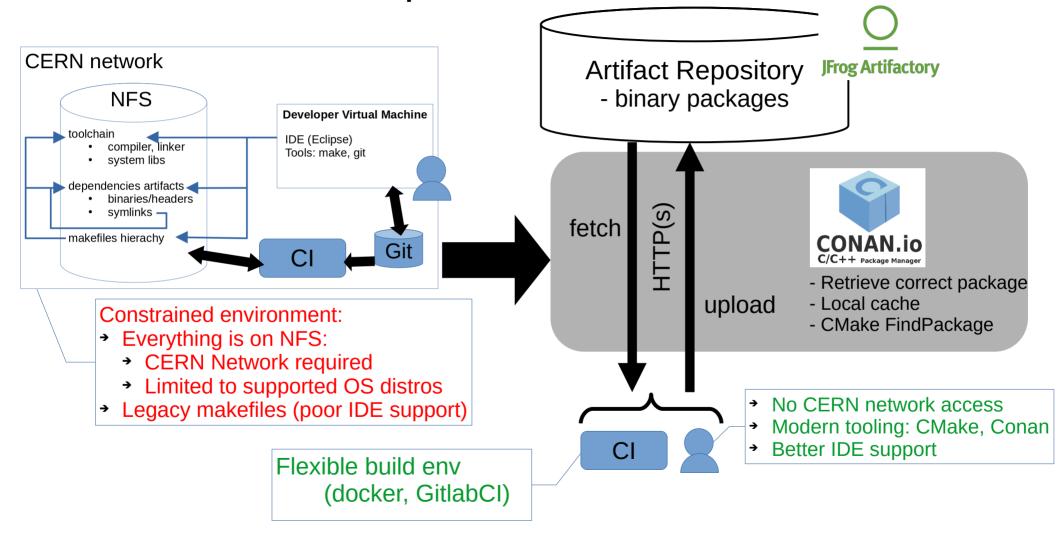

## Modern CI

- → Automatic project setup
- → Automatic branch configuration
- → Support branch based workflows

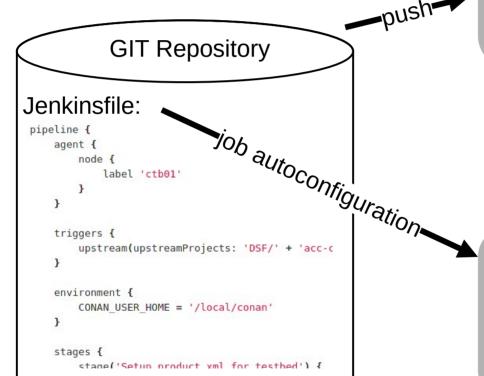

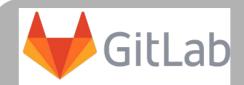

result

pnild

folder/of/the/repository

webhooks autosetup

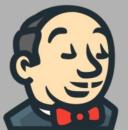

Jenkins
with
Gitlab Branch Source plugin